## SAP ABAP table VILMLRPN {Land Register: Processing Numbers}

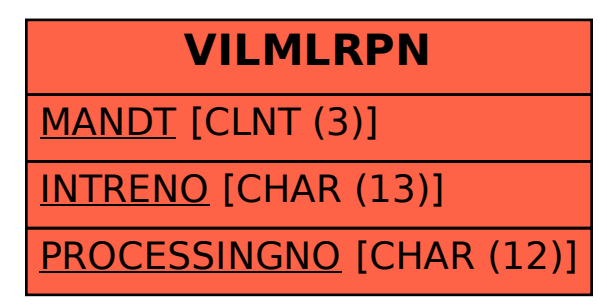